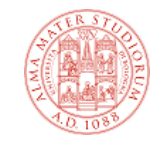

### Esempio: Classi e istanze

Esempio classi-istanze

# Un semplice programma Java

- Proviamo ad analizzare un semplice programma Java, composto da due classi, per cercare di capirne a fondo il funzionamento
- Lo seguiremo passo passo esaminando il funzionamento del programma, delle classi e delle istanze

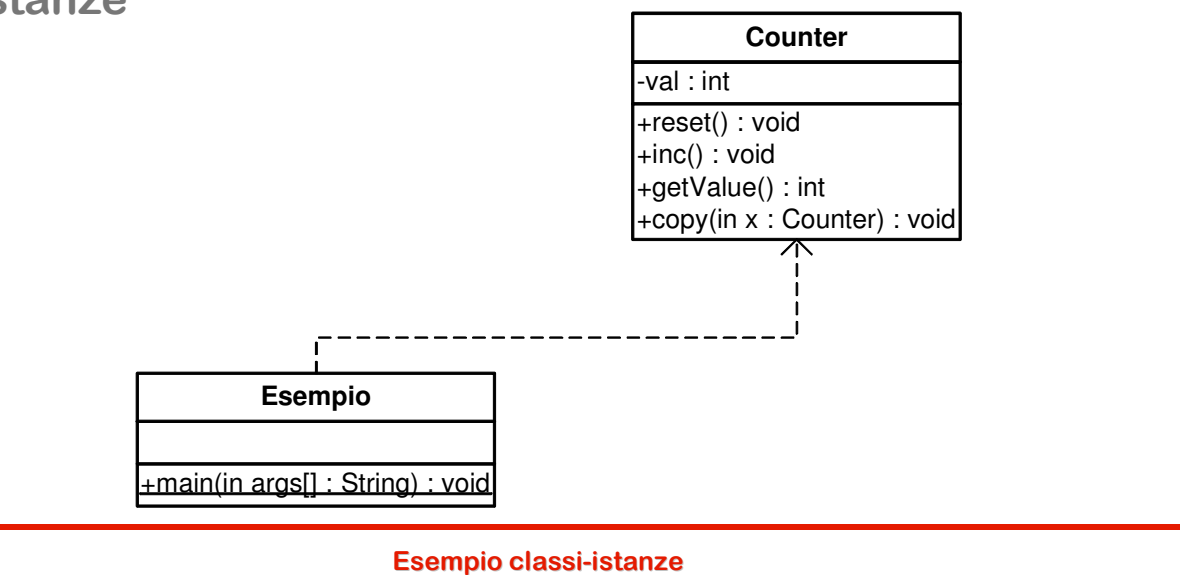

## Il programma

```
public class Counter
{
 private int val;
 public void reset()
  {
    val = 0;
  }
 public void inc()
  {
    val++;
  }
 public int getValue()
  {
    return val;
  }
 public void copy(Counter x)
  {
    val = x.val;
  }
}
```

```
public class Esempio
{
  public static void
    main(String Args[])
  {
    Counter c1, c2;
    c1 = new Counter();
    c1.inc();
    c1.inc();
    c2 = new Counter();
    c1.copy(c2);
  }
```
#### Esempio classi-istanze

**}**

## Lanciamo il programma

- Sulla riga di comandi scriviamo: **C:\>java Esempio**
- La Java Virtual Machine (JVM) carica la classe Esempio e verifica se contiene il metodo main()
- Il metodo esiste e quindi il programma può partire
- **Esempio utilizza la classe Counter** e quindi la JVM la carica
- **Pertanto in memoria abbiamo due** classi: Esempio e Counter
- Ricordiamo infatti che le classi sono statiche: esistono per tutto il tempo di vita del programma

 $\bigcirc$ 

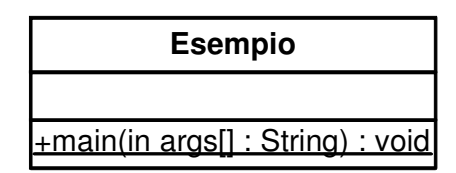

#### $\circled{2}$

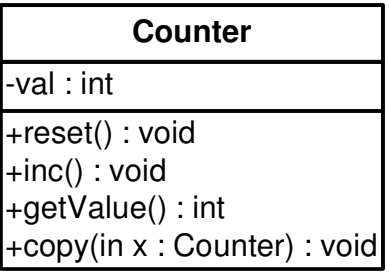

Esempio classi-istanze

## Esecuzione di main

- **nain è static:** può essere invocato sulla classe Esempio anche se non esistono ancora istanze
- **La JVM invoca quindi il metodo main() e vengono** eseguite in sequenza le seguenti istruzioni:

```
Counter c1, c2;
c1 = new Counter();
c1.inc(); // primo incremento
c1.inc(); // secondo incremento
c2 = new Counter();
c1.copy(c2);
```
Seguiamole passo-passo

#### Esempio classi-istanze

### **Counter c1, c2;**

- Vengono creati due riferimenti a istanze di classe **Counter**
- La situazione in memoria è quindi:

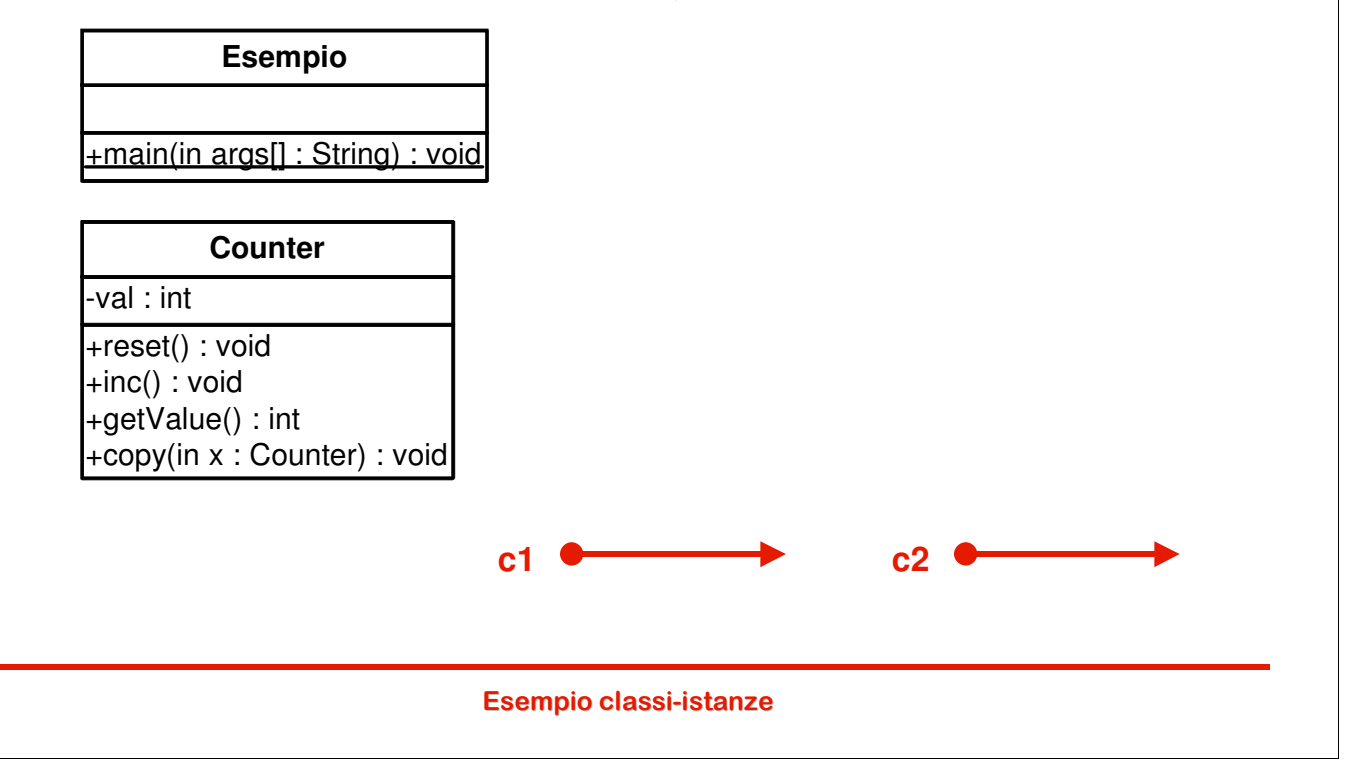

### **c1 = new Counter();**

 Viene creata la prima istanza di Counter e c1 punta a questa istanza.

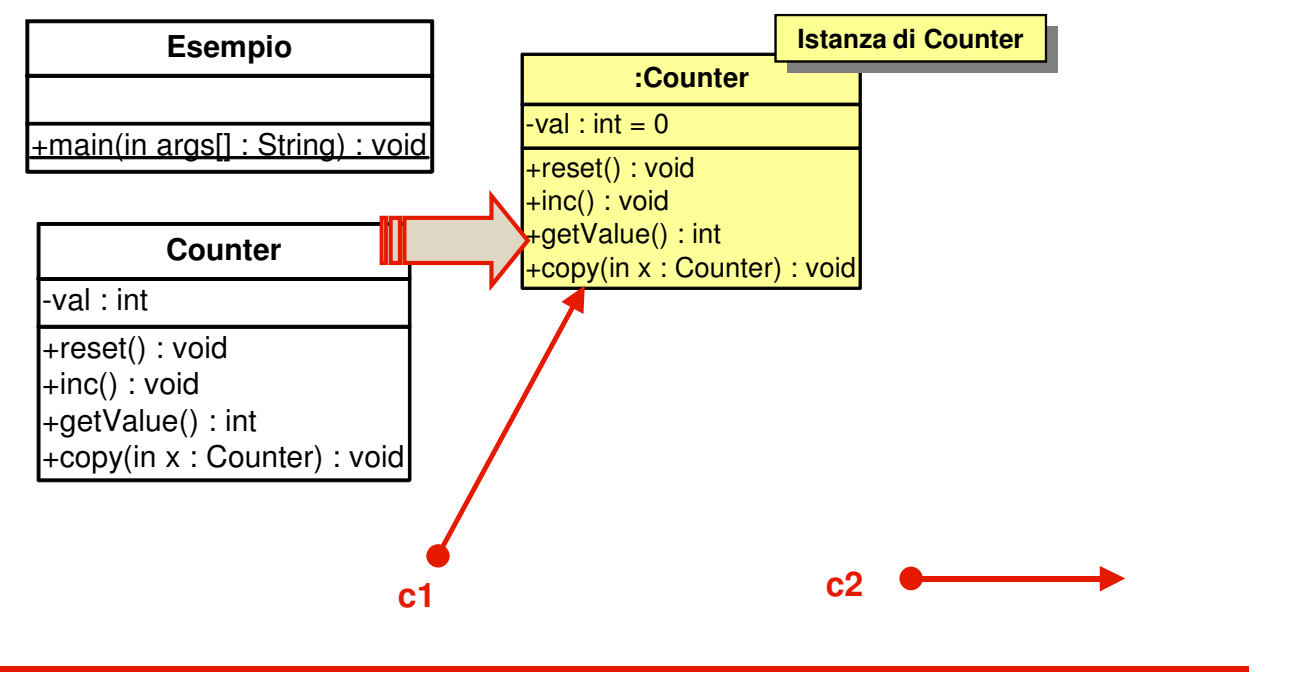

#### Esempio classi-istanze

## **c1.inc(); //primo incremento**

- Il metodo inc() viene eseguito sull'istanza puntata da  $c<sub>1</sub>$
- Viene quindi incrementato il valore della variabile val contenuto nell' istanza puntata da c1: era 0, diventa 1

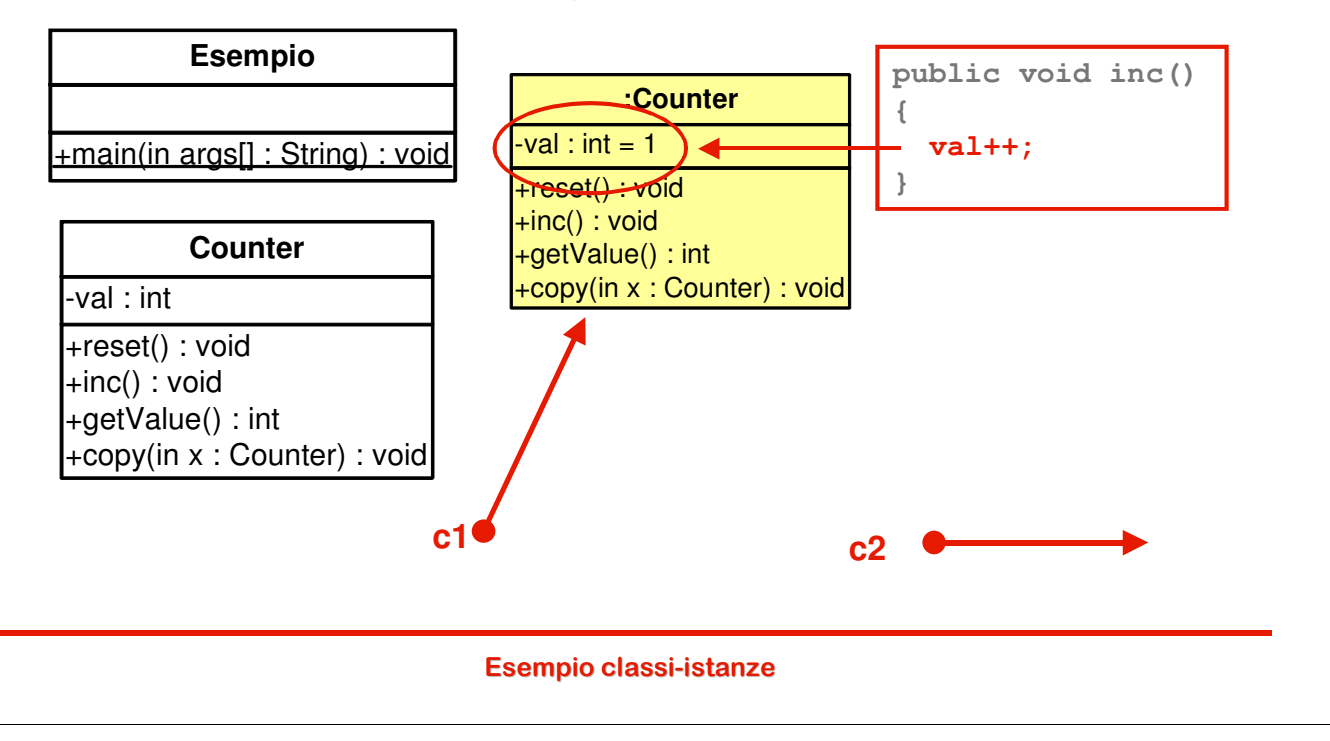

# **c1.inc(); //secondo incremento**

- **Il metodo inc() viene esequito una seconda volta** sull'istanza puntata da c1
- Viene quindi incrementato nuovamente il valore val nell' istanza puntata da c1: era 1, diventa 2

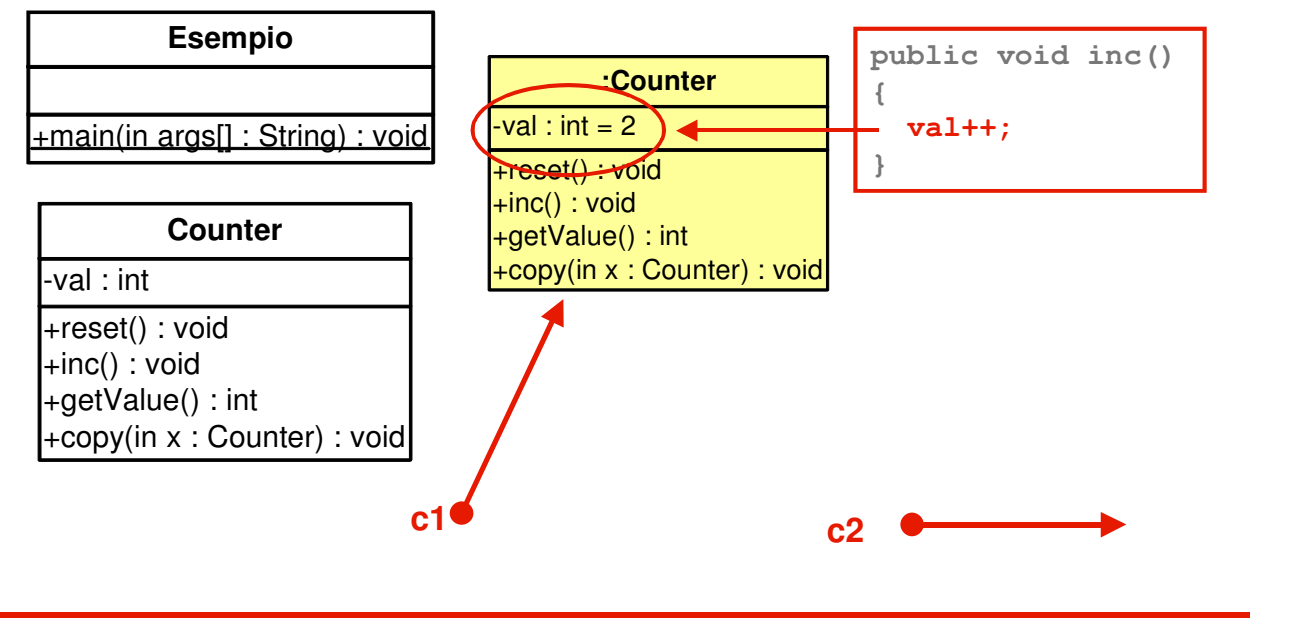

Esempio classi-istanze

### **c2 = new Counter();**

- Viene creata una seconda istanza di Counter e c2 punta a questa istanza
- Le due istanze hanno identità e stato diversi

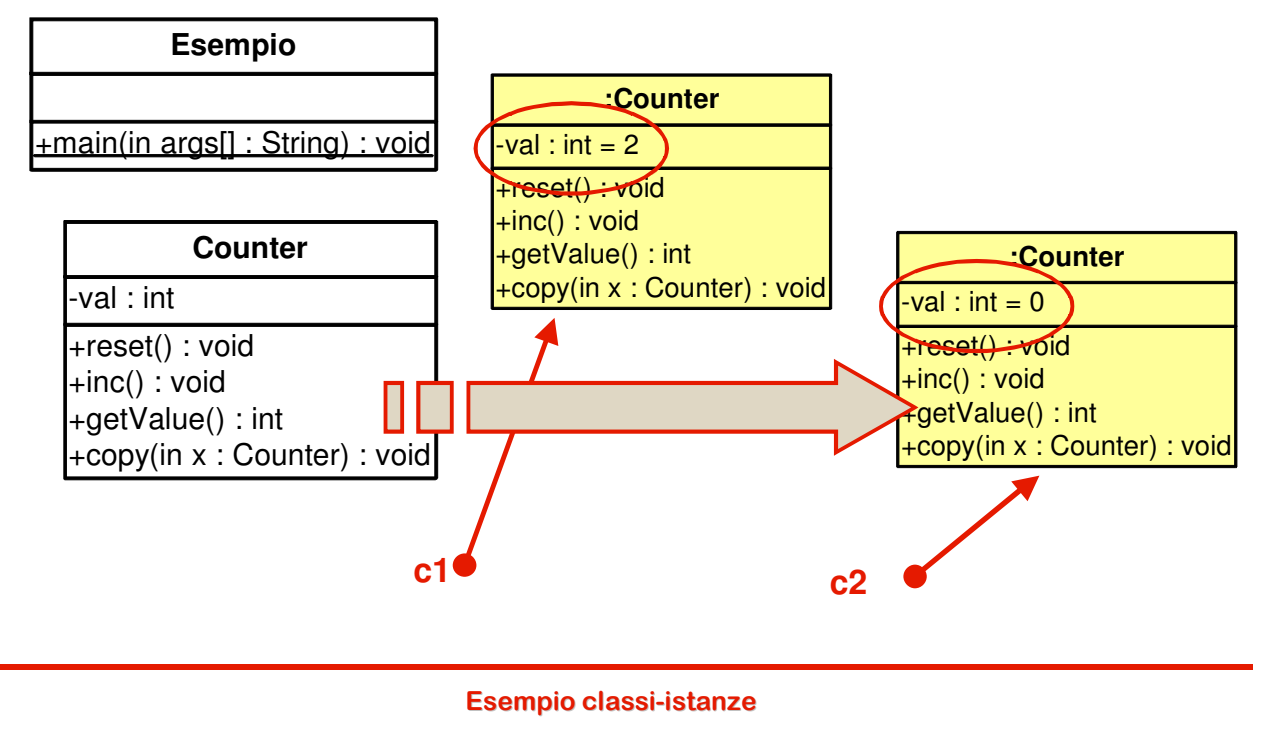

## **c1.copy(c2);**

- Viene invocato sull'istanza puntata da c1 il metodo copy passando c2 come parametro
- Lo stato di c2 (val) viene copiato in c1

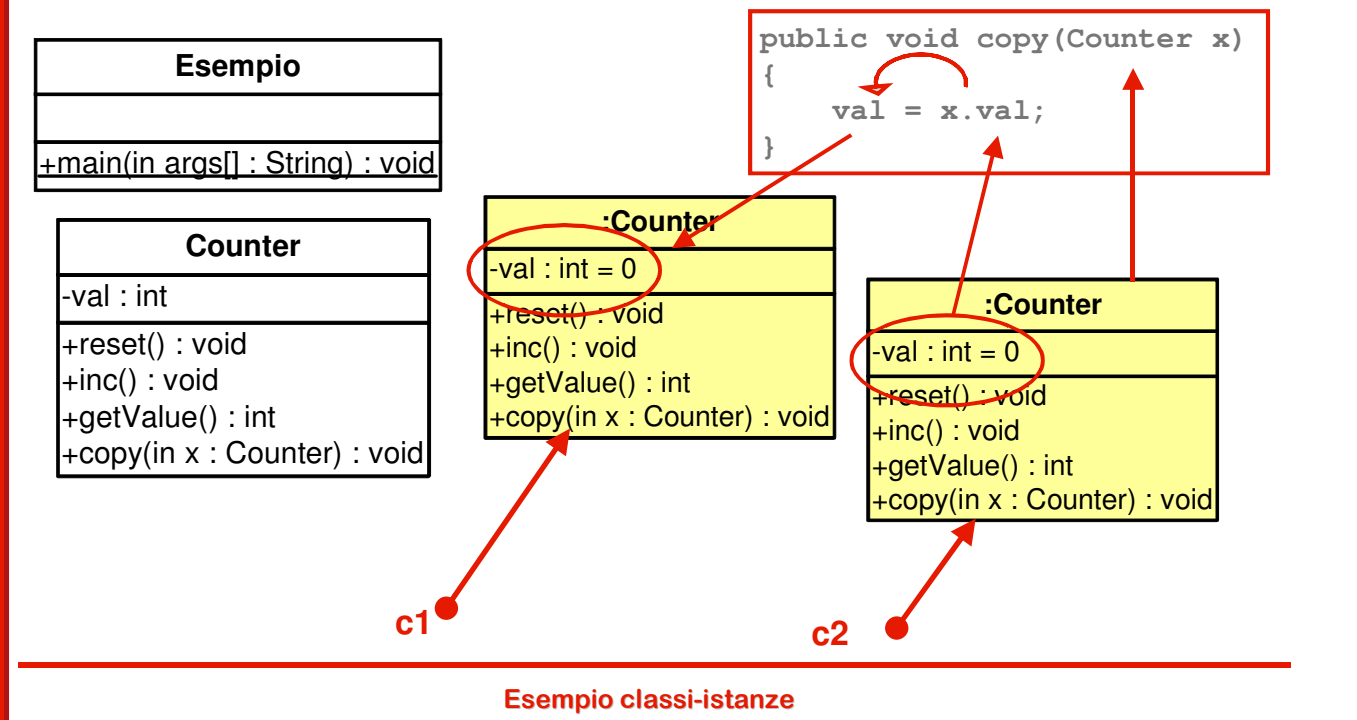

#### Fine esecuzione

- Quando il metodo main() termina le variabili c1 e c2 (variabili loocali) cessano di esistere
- Le due istanze di Counter non sono più accessibili e vengono distrutte dal garbage collector
- L'applicazione termina e anche le due classi vengono scaricate dalla memoria

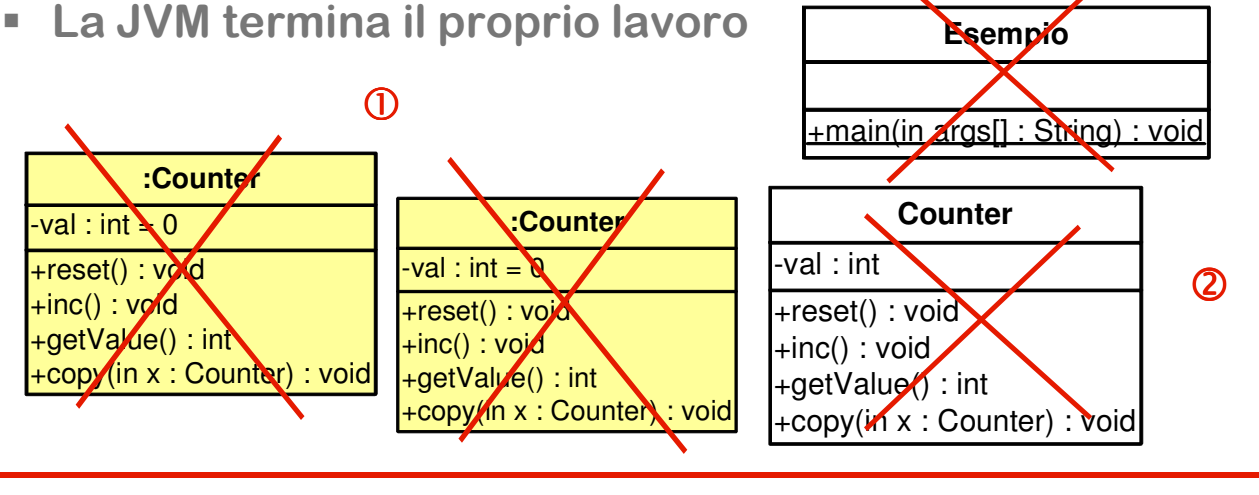

Esempio classi-istanze